## **GUIDA ALLA COMPILAZIONE DELLA DOMANDA (IN AGGIORNAMENTO)**

AL FINE DI FACILITARE LA COMPILAZIONE DELLA DOMANDA SUL SIGEF, SI PRECISA QUANTO SEGUE:

1) NELLA SEZIONE "**LOCALIZZAZIONE DEL PROGETTO**", VANNO INSERITI I COMUNI DOVE L'IMPRESA INTENDE LOCALIZZARE LE RIPRESE/LA LAVORAZIONE DELL'OPERA;

2) NELLA SEZIONE "**DATI DI MONITORAGGIO FESR**" PER QUANTO RIGUARDA LA SOTTOCATEGORIA "CATEGORIA DEL SOGGETTO" OGNI IMPRESA DOVRA' RIPORTARE LE INFORMAZIONI RELATIVE ALLA PROPRIA ATTIVITA', MENTRE LE SOTTOCATEGORIE "CLASSIFICAZIONI CUP" E "ALTRE CLASSIFICAZIONI" VANNO COMPILATE CON LE INFORMAZIONI RIPORTATE NELLA SEGUENTE TABELLA:

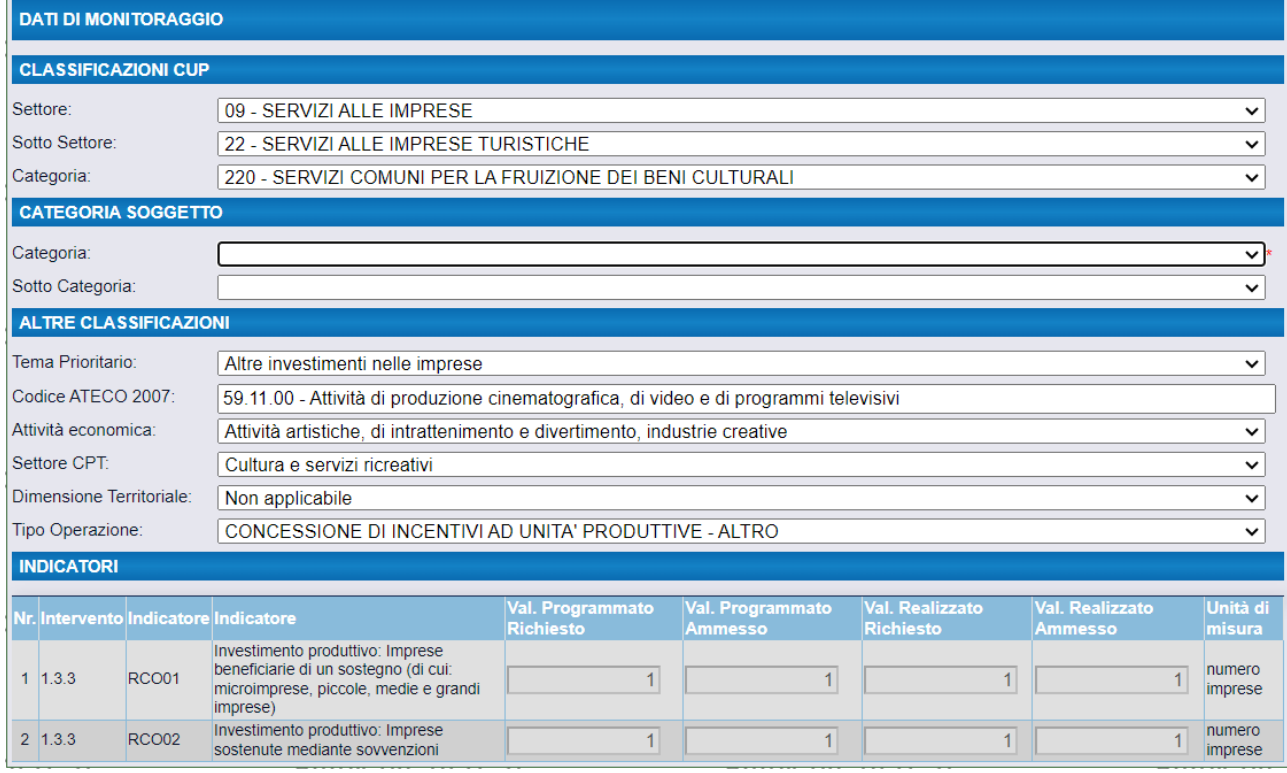

## 3) NELLA SEZIONE "**PIANO DI INVESTIMENTI"**:

- LA SEZIONE "PRIORITÀ DI AMBITO" NON DEVE ESSERE COMPILATA;
- LA SEZIONE "CONDIZIONI SPECIFICHE PER L'INVESTIMENTO" NON VA COMPILATA, AD ECCEZIONE DEL PUNTO 4) "LA SPESA CHE SI STA CARICANDO SARÀ EFFETTUATA": QUI VA SELEZIONATO, PER OGNI INVESTIMENTO, SE QUESTO SARÀ EFFETTUATO NELLE MARCHE O FUORI DALLE MARCHE; NEL CASO DI SPESE EFFETTUATE NELLE MARCHE, IL SISTEMA GENERERà IL CONTRIBUTO MASSIMO RICHIEDIBILE SECONDO IL REGIME DI AIUTO E LA TIPOLOGIA DI OPERA SELEZIONATI, MENTRE PER LE SPESE EFFETTUATE FUORI DALLE MARCHE IL CONTRIBUTO SARà SEMPRE PARI  $A \in \mathbb{O}$ .
- È NECESSARIO INSERIRE TUTTI I COSTI DELL'OPERA, SIA QUELLI EFFETTUATI NELLE MARCHE CHE QUELLI EFFETTUATI FUORI DALLE MARCHE.